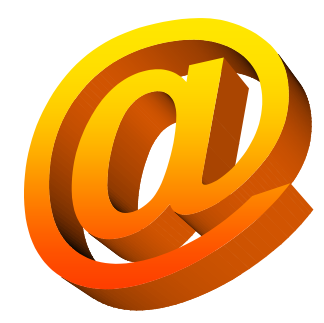

ِاي ميل اائونٽ

Email account

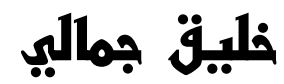

0332-3803120 *sindh\_desh@yahoo.com* 

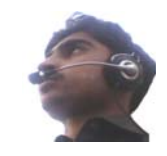

وאئيس آف سنڌ ِאي بك پبلشر

*www.voiceofsindh.net* 

فهرست • אرپنا • پنهنجي پارאن • ياهو جي تعارف • ِאي ميل ٺاهڻ • ياهو ميل • ِאي ميل پڑهڻ

- فائيل موكلڻ
- אنٹرنيٹ چئٹنگ

## ارپنا

مين אكيلا هي چلا ٿا سو منزل، لوگ آتي گئي، كاروאن بنتا گيا.

سنڌي ويب جي دنيا ۾ yahooجي حيثيت رکندڙ وאئيس آف سنڌ جي نالي...

## پنهنجي پاران;

كنهن دؤر ۾ يورپي سائنسدאن يا ڏאها پنهنجي ٿيوري پيش كري مري ويندא هئا ته אن کان به كافي پو אسان وٽ אها ٿيوري عمل ۾ אيندي هئي . אنهي جا مون کي ٻه سبب نظر אچي رهيا آهن، هك سبب اهو پيو نظر اچي تہ اڳئي دؤر ۾ ڪافي ماڻهو انهن ڳالهہ تہ ڌيان بہ نہ ڏيندا هئا ڇو تہ اهي پُٺ تي پيل علائقن جا رهاكو هئا ۽ ٻيو سبب אهو نظر پيو אچي ته كو ذريعو به نه هو جنهن سان אها ڄاڻ يا نئين ٿيوري אسان وٽ وقت تي پهچي سگھي. אئين אسان سائنس جي ترقي سان گڎ نه بيهي سگھياسين، يورپي (ٻياکوڙ سارא) سائنسدאن سائنس ۾ تيزي سان نئوאن אيجاد دאخل كندא ويا. אسان אنهن אيجادن کي <sup>25</sup> يا <sup>30</sup> سالن كان پوءِ استعمال كرڻ لڳاسين نتيجي طور اسان يورپي ۽ ترقي يافتہ ملڪن کان ڪافي پوئتي رهجي ويا سين.

אسان אڄكلهه ڊאرئكٹ مائيكرو پروسيسر جي دؤر جا كمپيوٹر אستعمال كري رهيا آهيون، اسان كڏهن ويكيوم ِ ٽيوب كمپيوٽر وارو دور ڏٺو ئي ناهي، اسان كڏهن ٽرانسٽر ڪمپيوٽر وارو دور ڏٺو ئي ناهي. جڏهن اسان ڪمپيوٽر جا اهي شروعاتي دؤر نہ ڏسي سگھياسين تہ پوءِ اسان يقينن انهي ٹيكنالاجي ماسٹر نه ٿي سگھياسين .

אڄ جڎهن ٹيلي كام ۽ אنفارميشن ٹيكنالاجي جي ترقي دنيا کي تمام ننڍڙو كري ڇڎيو آهي دنيا ۾ نئيون אيجادون ۽ نوאن پيش ٿيندڙ نظريا אسان وٽ אنٹر نيٹ يا وري گلوبل نيٹوركنگ جي ٻئي كنهن ذريعي تحت אچي پهچيو وڃن. تڎهن به אسان جا ماڻهو אنهن کي אپنائڻ لا تيار ئي ناهن . جڎهن אسان كنهن ٻئي جي אيجاد كيل ٹيكنالاجي جا مخالف هوندאسين ته نتيجن אسان به

كوئي ٹيكنالاجي אيجاد نه كري سگھندאسين .

وאئيس آف سنڌ جي ٹيم سوچيندي ته مون آخر هك آسان موضوع ته هي كم ڇو كيو آهي، ۽ جڏهن هڪ ماڻهو هي ڪتاب انٽرنيٽ مان ڊائون لوڊ ڪري پڙهندو تہ لازمي آهي تہ هُن کي انٽر نيٽ جي باري ۾ ضرور ڄاڻ هوندي تہ پوءِ هن ڪتاب جو اثر شايد ئي بيڪار هجي.

آئون אوهان کي ٻڌאئندو هلان ته جڎهن مون كمپيوٹر אستعمال كرڻ شروع كيو ته אن وقت منهنجي ڳوٺ ۾ صرف هك ماڻهو ئي كمپيوٹر ۽ אنٹر نيٹ אستعمال كندو هو، אها אڄ کان ست سال پرאڻي ڳالهه آهي، אنهن وقت مون کي אنٹرنيٹ يا ِאي ميل جي باري ۾ بلكل ڄاڻ نه هئي، آئون پنهنجو سڄو وقت ونڈوز پينٹ يا وري مائيكرو سافٹ پاور پوאئينٹ ۾ گذאريندو هئس .

هك ڏينهن نيٺ مون אنٹرنيٹ هلائڻ جو سوچيو، هك دوست کي چيئم جيكو شهر ويو ۽ مون لاءِ انٽرنيٽ جو ڪارڊ وٺي آيو، مون پي ٽي سي ايل جو لائين موڊيم سان لڳايو، مون ۽ منهنجي پياري دوست خالد جيكو پڻ منهنجوكمپيوٹر אستعمال كندو هو، אسان كافي كوشش باوجود אنٹر نيٹ هلائي نه سگھياسين. پو אسان ممتاز وٽ وياسين جيكو אڳئي אنٹرنيٹ אستعمال كندو هو، אنهي مون کي موڊيم به אنسٹال كري ڏنو ته وري مون کي אنٹرنيٹ به هلائي ڏيکاري. آئون پنهنجي كيبينٹ (سي پي يو) گھر کڻي آيس. خيرن سان אنٹرنيٹ كنيكٹ ٿي ويو پر مون کي אها خبر نه هئي ته هاڻي ويب سائيٹ كيئن کولجي(ممتاز جو ٻڌאيل طريقو مون کان وسري ويو) پو وري وڃي خالد ممتاز کان پڇي آيو، ممتاز چيو تہ "ڊيسڪاٽ ۾ نيري رنگ جو e هوندو ان کي کوليو ۽ پوءِ مٿي ڏنل جڳھ تي اوهان ويب سائيٹ لکو." (ممتاز جو אشارو אنٹرنيٹ אيكسپلورر طرف هو).

ائين مون ٻہ سال کن رڳي ويب سائيٽ ئي وزٽ ڪيا پوءِ هڪ انگلش سکڻ جي ڪتاب ۾ِ اِي ميل ٺاهڻ جو طريقو ڏنل هو، אنهي ۾ hotmail ۽ yahoo ۾ِאي ميل ٺاهڻ جا طريقا هئا، مون אتان yahoo ۾ِאي ميل ٺاهڻ جو فيصلو كيو ڇو ته مون אڳئي yahoo بابت كافي كجهه ٻڌو هو، مثال ۾ هك ِאي ميل אڊريس ٺهيل هو com.yahoo@uu\_mahmood) مون کي خبر ناهي ته هي وאقعيِאي ميل هو يا وري ليکك كو فرضي ِאي ميل ڏنو) مون אنهي ِאي ميل אڊريس کي ڏسي com.yahoo@uu\_Khalique ٺاهيو. پو مون کي אها خبر نه هئي ته هاڻي چائٹنگ كيئن كجي پوءِ مون ڇا ڪيو جتي yahoo جو سرچ باڪس ڏنل آهي اتي مون پنهنجو اِي ميل ٿي لکيو جنهن ۾ אلائي ڇا ٿي آهيو جيكو אڄ تائين سمجھڻ ۾ نه آيو، אن وقت مون کي ياهو ميل بابت به ڄاڻ نه هئي، مون کي تصور ۾ به نه هو ته كو ياهو ميل به آهي .

بهرحال پو آئون هالا كاليج پڑهڻ لا آيس ، آئون، خالد، ماجد ۽ ٻيا دوست אسان هالا ۾ كرאئي ُ تي جڳهه وٺي אتي رهياسين אتي كيفي ۾ كم كندڙ كليم نالي نوجوאن سان دوستي ٿي هن אسان ٻڌאيو ته messenger yahoo جي ذريعي אوهان چيٹنگ كري سگھو ٿا ۽ אن ئي אسان کي ياهو ميل ۾ وڃڻ ۽ فائيل موڪلڻ جو طريقو ٻڌايو. "ائين اسان ڪافي مشڪلات کان پوءِ آنٽر نيٽ سکياسين. اڄ ڏينهن تائين هڪ ڏُک آهي تہ منهنجي پهرين ٺهيل اِي ميل khalique\_uu کي آئون ڪڏمن بہ کولي نہ سگھيس ، گھڻي وقت تائين ِאي ميل کولڻ نه ٿي آيو ۽ جڎهن ِאي ميل کولڻ آيو آهي ته אن ِאي ميل جو پاسورڊ بہ وسري ويو، مون ان اِي ميل ۾ فرضي نالا ۽ ڊيٽ آف برٿ ڏنا هئا انهي لاءِ آئون ڪجهہ بہ نہ ڪري سگھيس ۽ پنهنجي پهرين اِميل کي وساري ڇڏيمه.

وאئيس آف سنڌ جي ٹيم کي هاڻي سمجھڻ ۾ אچي ويو هوندو ته وאقعي هن كتاب جي به ضرورت آهي، خبر ناهي ته كيترאئي خليق هوندא جن کي אڃانِאي ميل ٺاهڻ جو طريقو نه هوندو، جن ٺاهيا هوندא ته אنهن کي אنهن جي فائدي جي ڄاڻ نه هوندي .

 אڄ به جڎهن آئون ۽ منهنجو دوست خالد يونيورسٹي مان وאپس אيندא آهيون ته کوڙ ماڻهو אيندא آهن، هو كافي كجهہ ڄاڻڻ ٿا گُهرن , آئون پنهنجي وس آهر سافٽويئر ۽ خالد هارڊويئر جي باري ۾ ٻڌائيندو אٿن. گهڻن ماڻهن کي ته google جي אستعمال جي به خبر ناهي. هي كتاب نّون انٽرنيٽ يوزر لاءِ كافي كارائتي ثابت ٿيندي.جيڪي اِي ميل جهڙي گلوبل نيٽورڪنگ جي استعمال جا خواهشمند هوندا.

خلیق جمالی 1-8-08

# $Y_A$ HOO!.

ياهو

تاريخي پس منظر؛

ياهو اِي ميل دنيا ۾ وڌيڪ استعمال ٿيندڙ ِ اِي ميل بيسڊ ويب سائيٽ آهي. ياهو پنهنجي اِي ميل سان گڏ هڪ منفرد انداز ۽ پنهنجي وزٽر لاءِ وڌيڪ سهولتون مهيا ڪرڻ لاءِ پڻ سڃاتي وڃي ٿي. جڏهن كو وزٽر ياهو طرف ويندو آهي تہ ان كي تقريبا هر ڀيري كا نئي ڳالهہ ڏسڻ لاءِ ملي ٿي. אچو ته كجهه ياهو جي تاريخي پسمنظر تي نظر وجھون.

جنوري 1994 ۾ Stanford جي graduate شاگردن جيري ينگ ۽ ڊيوڊ فيلو هك ويب سائيٹ ٺاهي، هنن ان ويب سائيٽ جو نالو "Jerry's Guide to the World Wide Web" رکيو. هي ويب سائيٽ دراصل هك ڊאئريكٹري هئي جنهن ۾ مختلف ويب سائيٹس جا لنك ڏنل هئا.

اپريل 1994 ۾ "Jerry's Guide to the World Wide Web" ويب سائيٽ جو نالو تبديل ڪري "Yahoo!" رکيو ويو.

. ُ سال 1994 جي آخر تائين ياهو ويب سائيٹ کي 1 ملين ماڻهو وزٽ كري چكا هئا

8 مارچ 1997 ۾ ياهو 11 four كميونيكيشن كمپني کي خريد كري پنهنجو بنائي ڇڎيو. Four 11 جي rocket mail کي جلد ئي yahoo mail ۾ تبديل ڪيو ويو. جلدي ئي classic games.com کي بہ ياهو پنهنجو كري ان کي yahoo games ۾ تبديل كري ڇڏيو. ان کان پوءِ ياهو ماركيٽنگ كمپني Yoyodyne Entertainment, Inc کی پنهنجو کری ورتو.

28 جنوري 1999ع ۾ ياهو ويب هوسٹنگ جو هك نئون سلسلو GeoCities دنيا جي سامهون پيش كيو. 28 جون 2000ع ۾ ياهو eGroups کي خريد كري پنهنجو بنائي ڇڎيو ۽ אن کي groups yahoo ۾ تبديل كري ڇڎيو21. جولائي 1999 تي ياهو وאرن ياهو ميسنجر معتارف كرאيو.

26 جون 2000 ۾ ياهو جي ٽيمر گوگل سرچ اينجن کي هڪ اگريمنٽ تحت ياهو ويب سائيٽ ۾ استعمال كيو. پر 18 فيبروري 2004 ۾ ياهو گوگل سرچ اينجن كي هٽائي كري پنهنجو سرچ ايجڻ ياهو سرچ متعارف كرايو.

9 فيبروري 2005 ۾ ياهو وارن ياهو ميوزڪ متعارف ڪرايو. 20 مارچ 2005 ۾ ياهو فوٽو شيئرنگ ويب سائيٹ filckr کي ملهه ورتو. 29 مارچ 2005 ۾ ياهو هك سوشل نيٹوركنگ !Yahoo معتار ف كرايو .  $360^\circ$ 

ائين ياهو ترقي كندي ويو ۽ اهو عمل اڄ ڏينهن تائين جاري آهي.

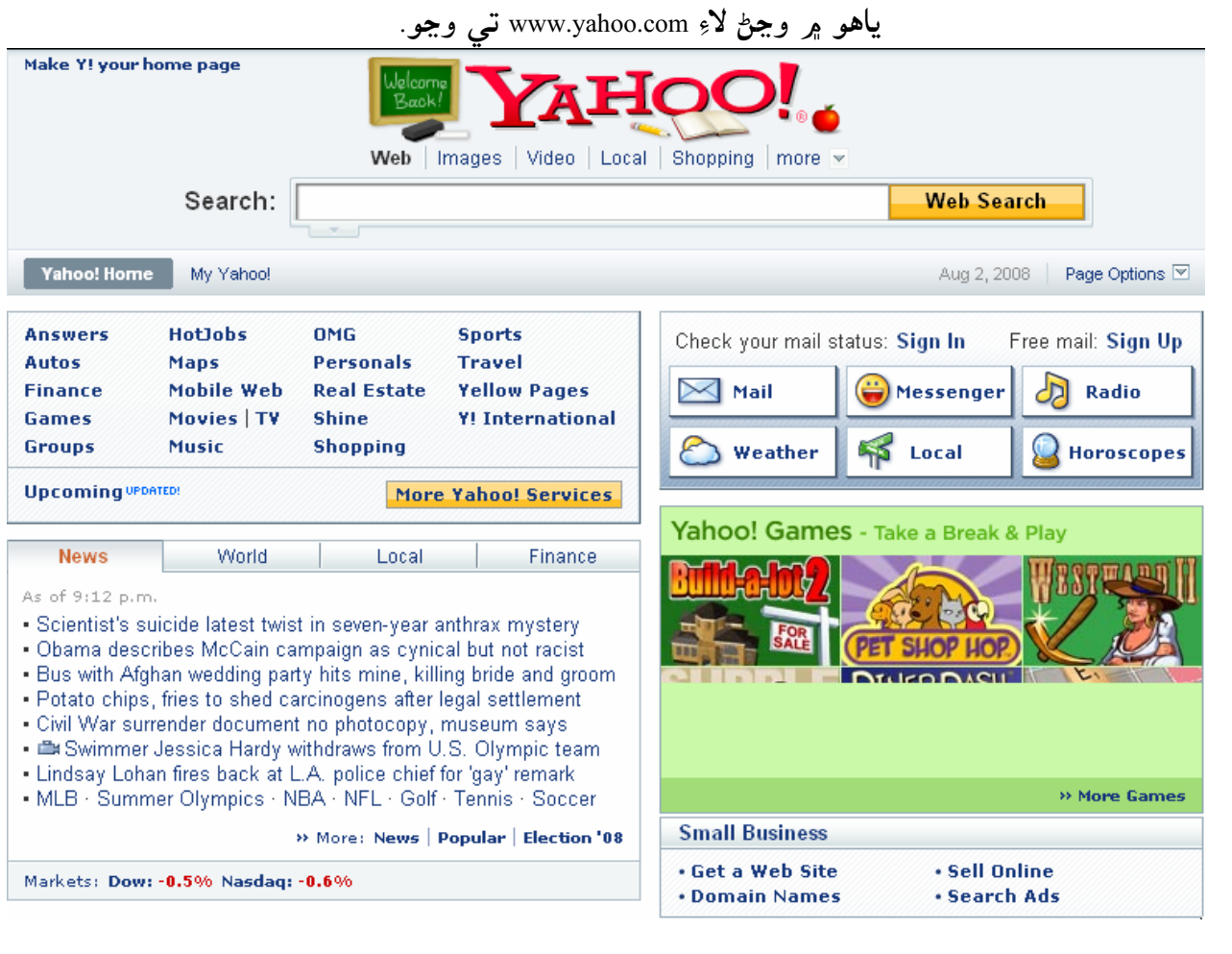

ياهو ويب سائيٹ جي مركزي تصوير

هاڻي اچو تہ ياهو ۾ ِ اِي ميل ٺاهڻ سکون. آ سڀ کان پهريان مٿي ڏنل free email: sign up کي ڪلڪ ڪريو. Free mail: Sign Up Check your mail status: Sign In Messenger D Radio  $\boxtimes$  Mail Weather **P** Local **Horoscopes** ان کان پوءِ اوهان وٽ هڪ فارم ايندو جنهن کي اوهان پنهنجي انفارميشن سان ڀريو.

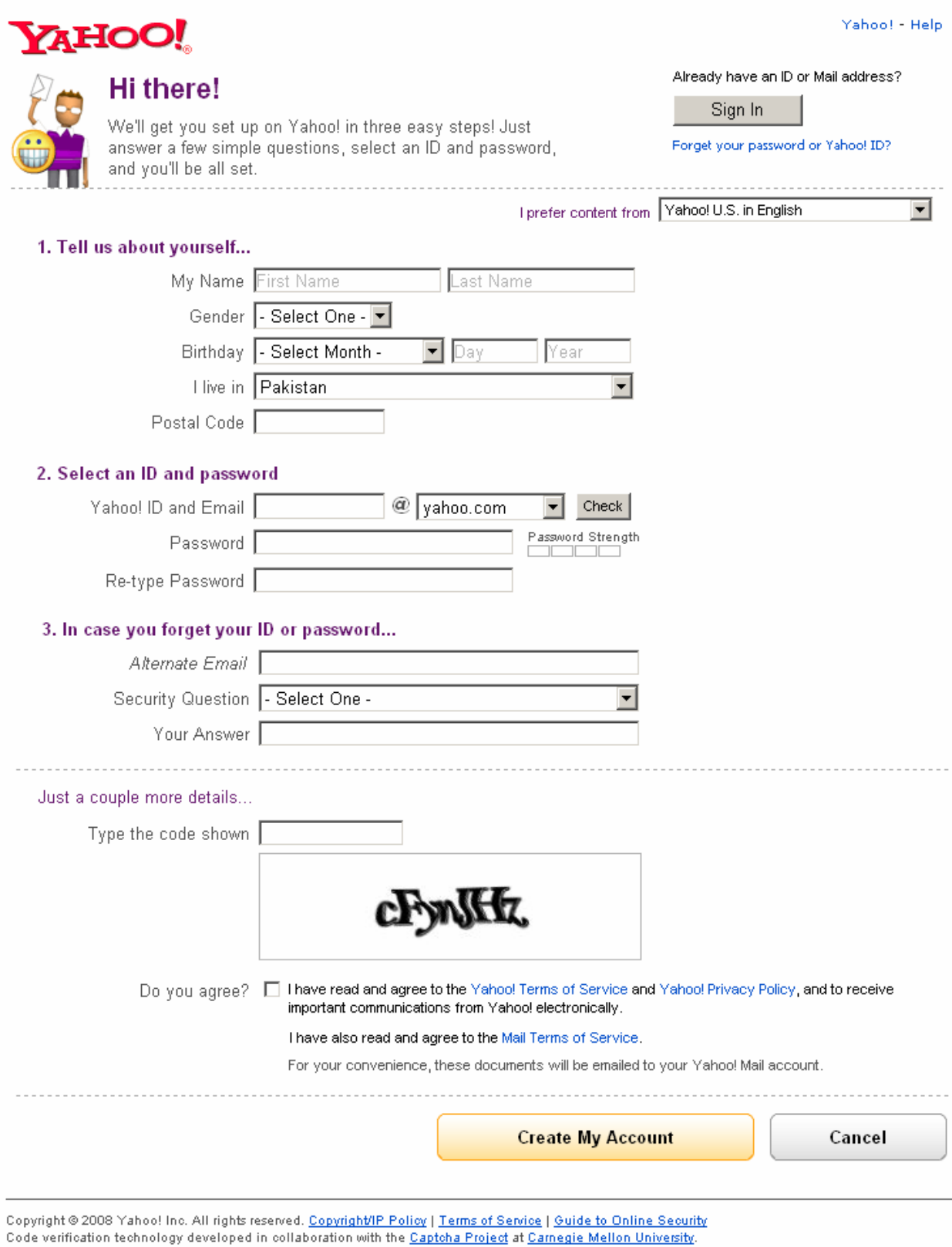

NOTICE: We collect personal information on this site. To learn more about how we use your information, see our Privacy Policy.

Data is provided for informational purposes only, and may not be accurate. Yahoo! shall not be liable for any errors or delays in the content, or for any actions taken in reliance on these listings.

مٿي Type the code shown لکيل نظر اچي رهيو آهي اوهان ان جي هيٺ ڏنل ڪوڊ ان باڪس ۾ لکو.

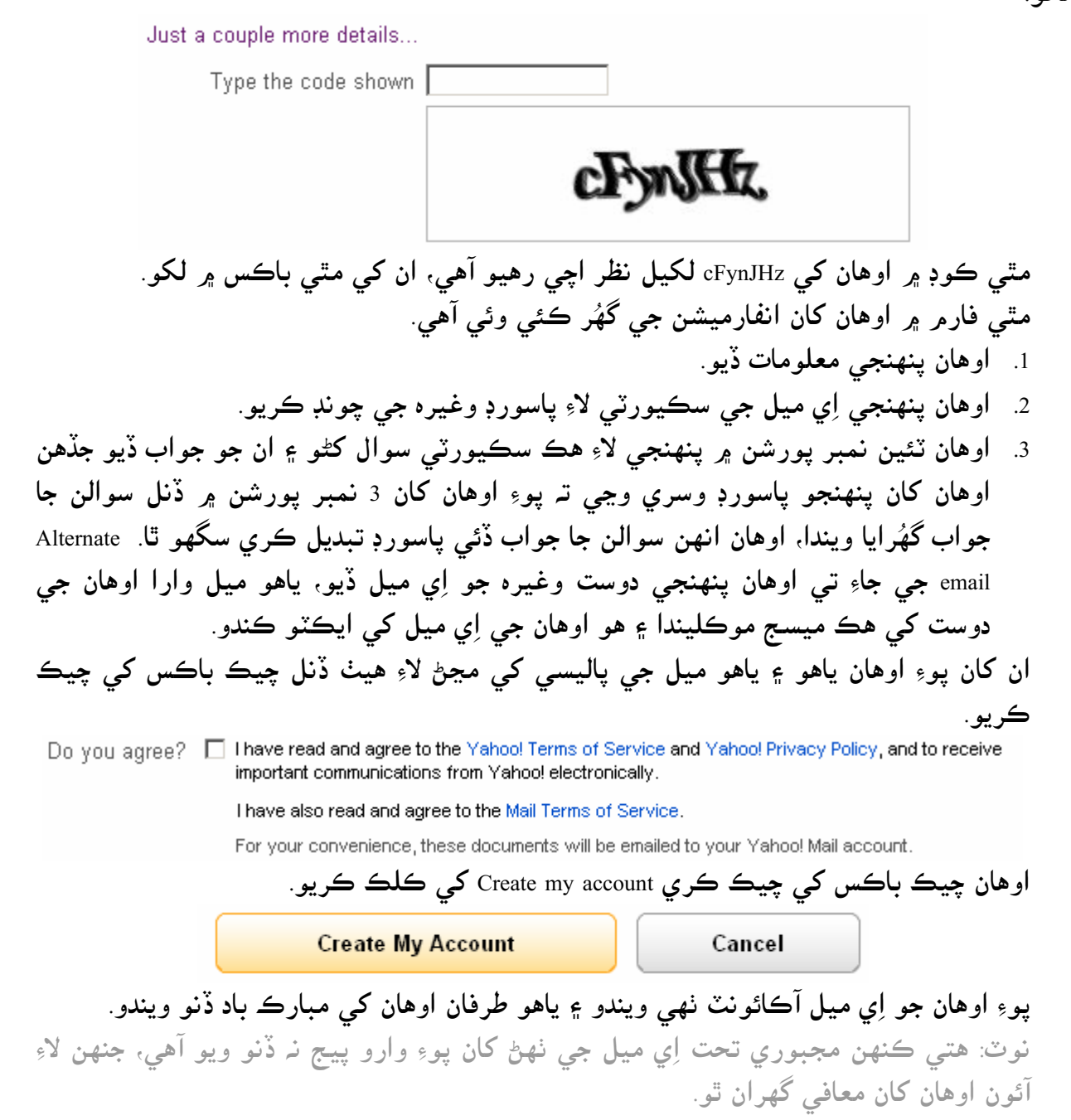

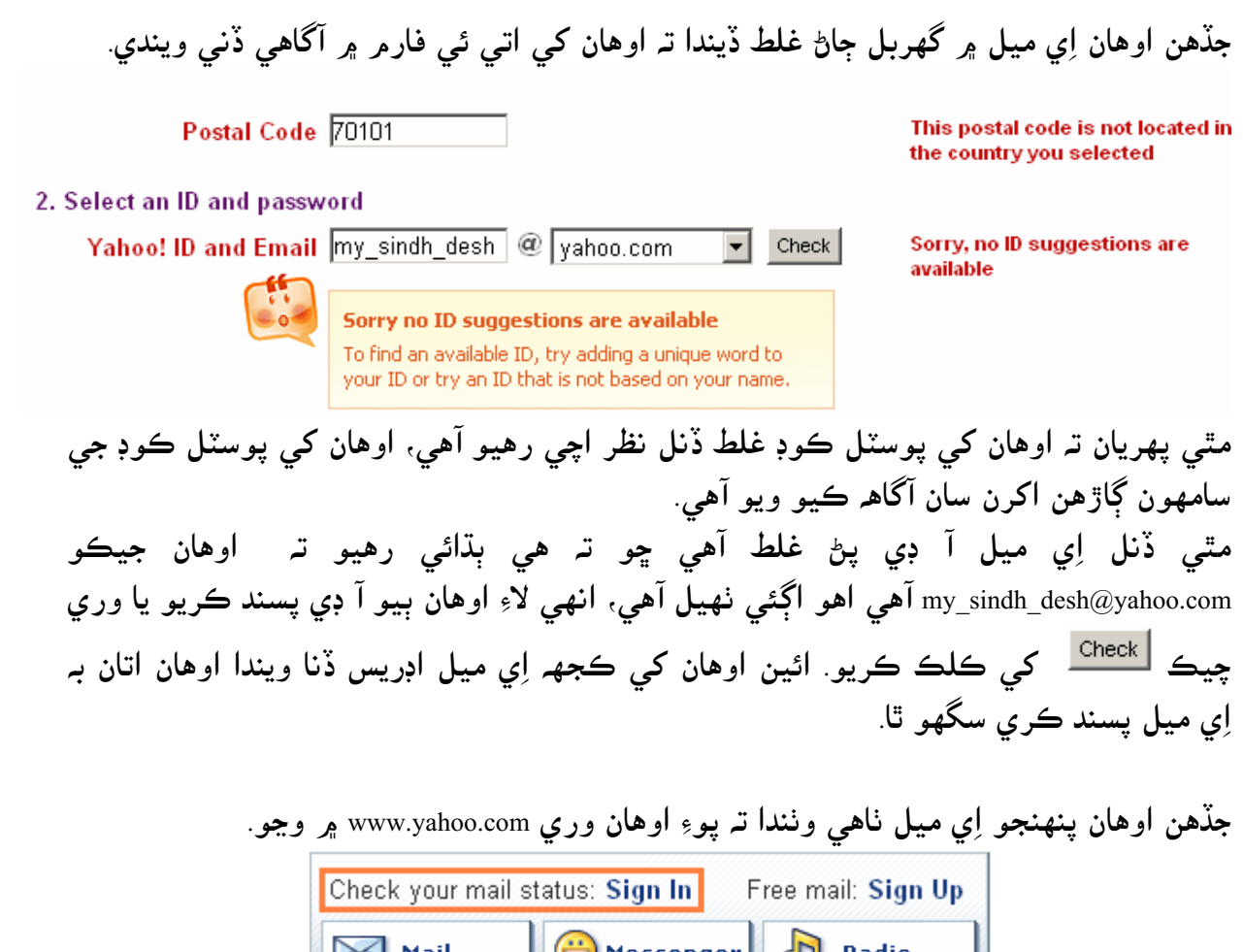

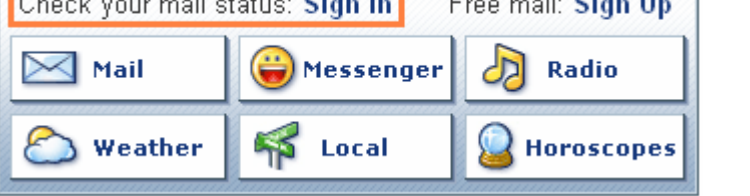

هاڻي اوهان ياهو مان Check your mail status: Sign In تي كلك كريو.

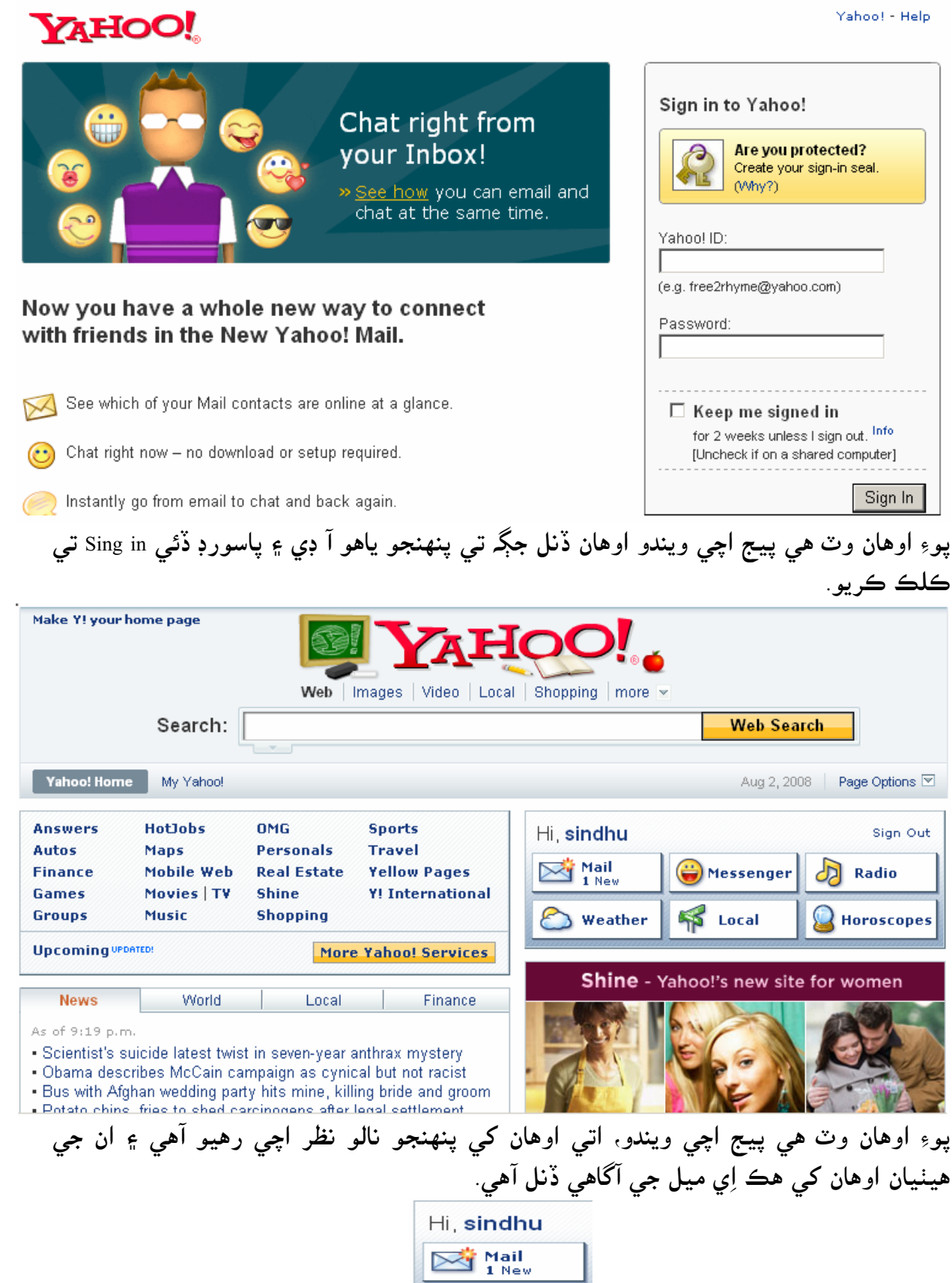

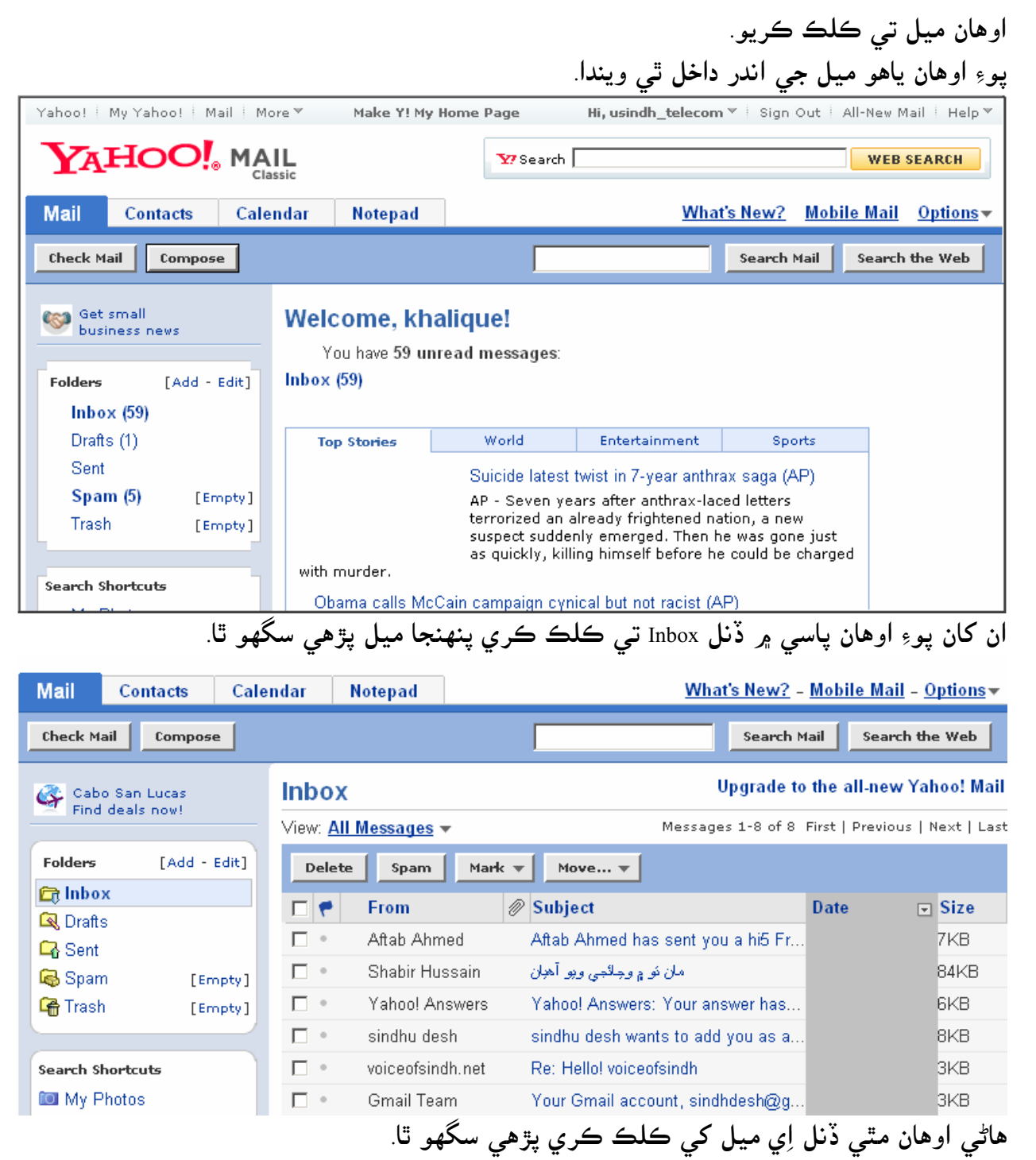

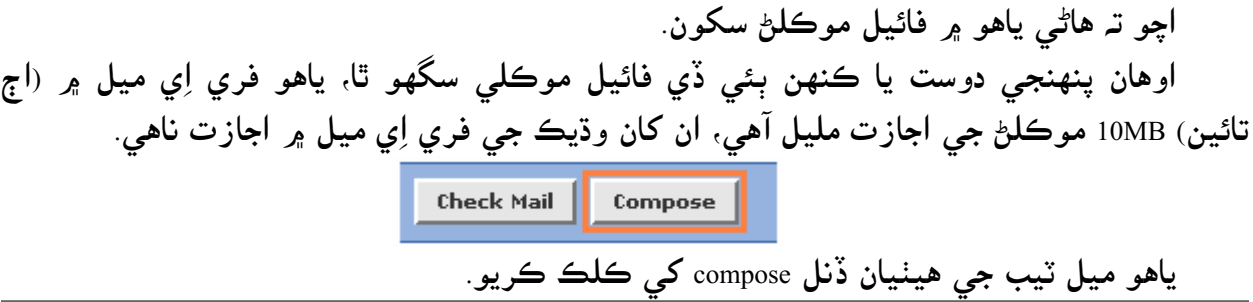

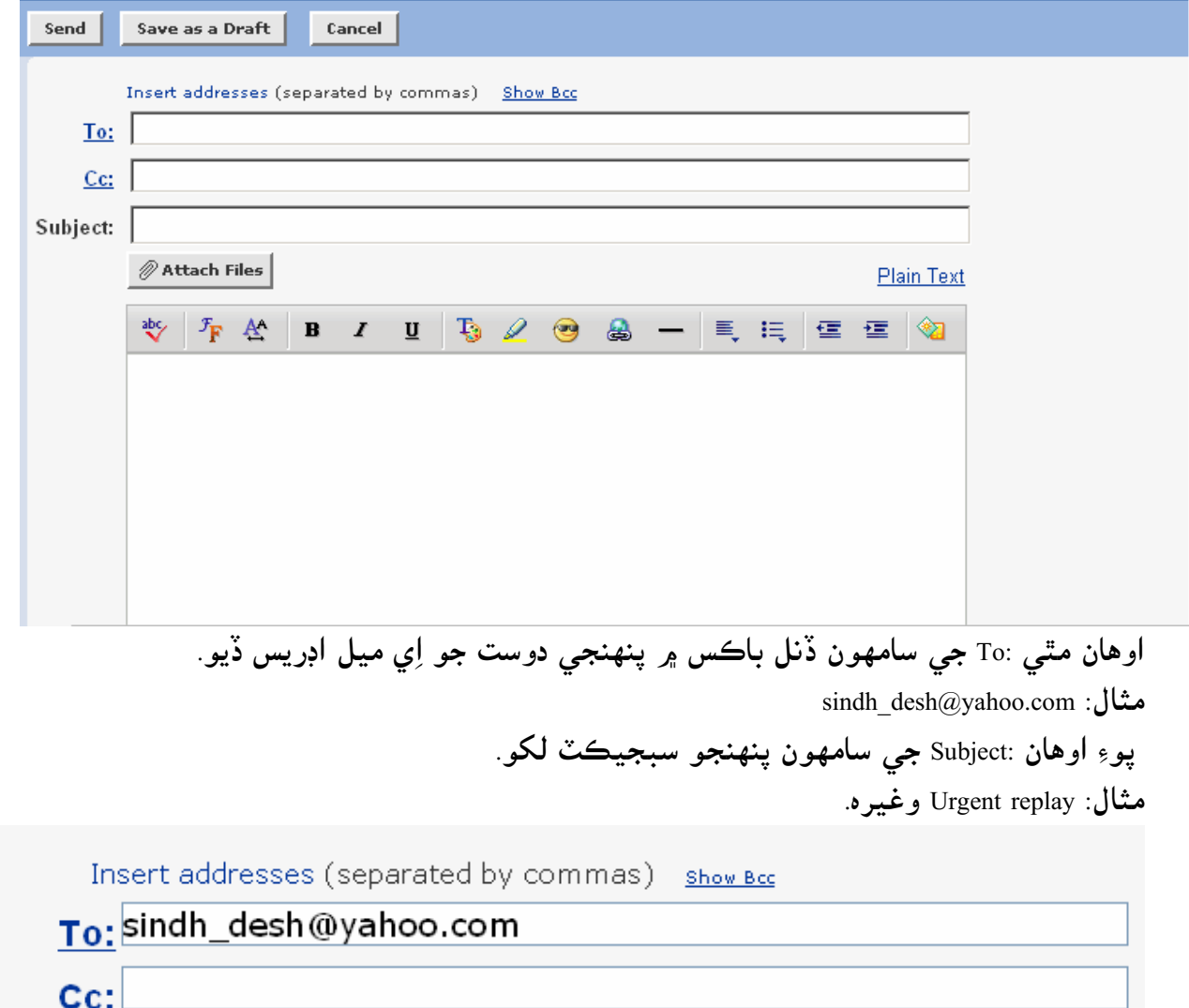

Subject: urgent rep:

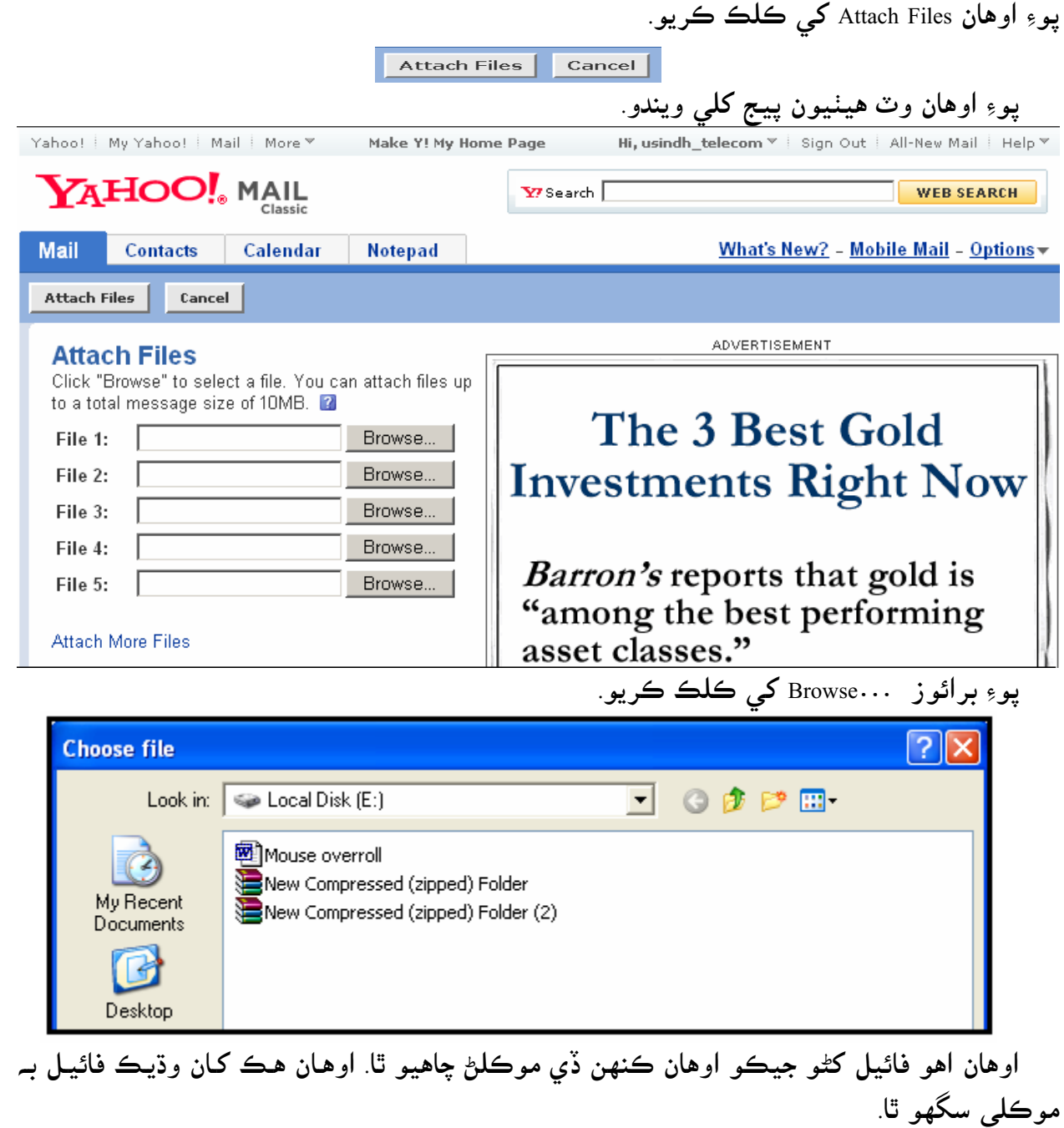

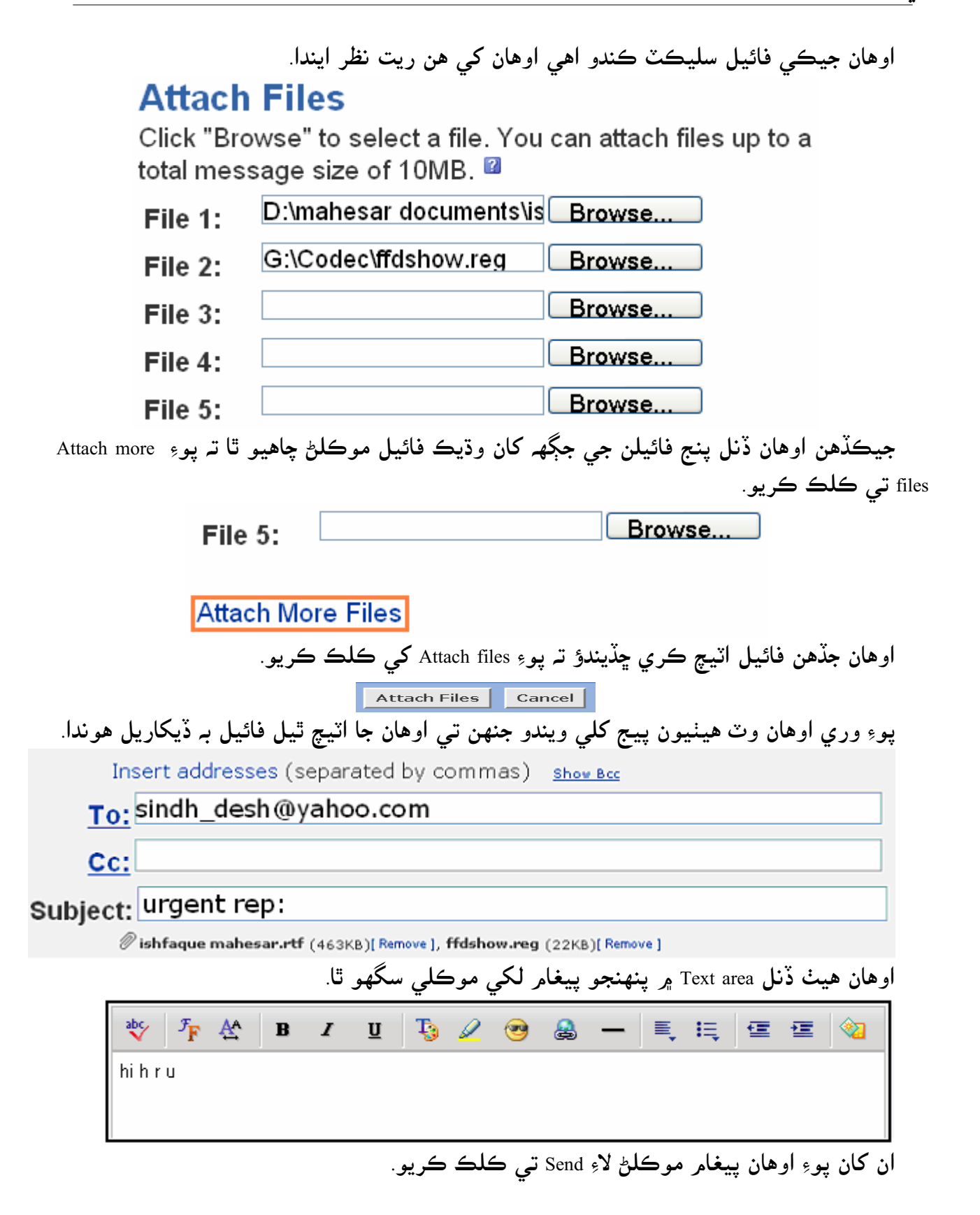

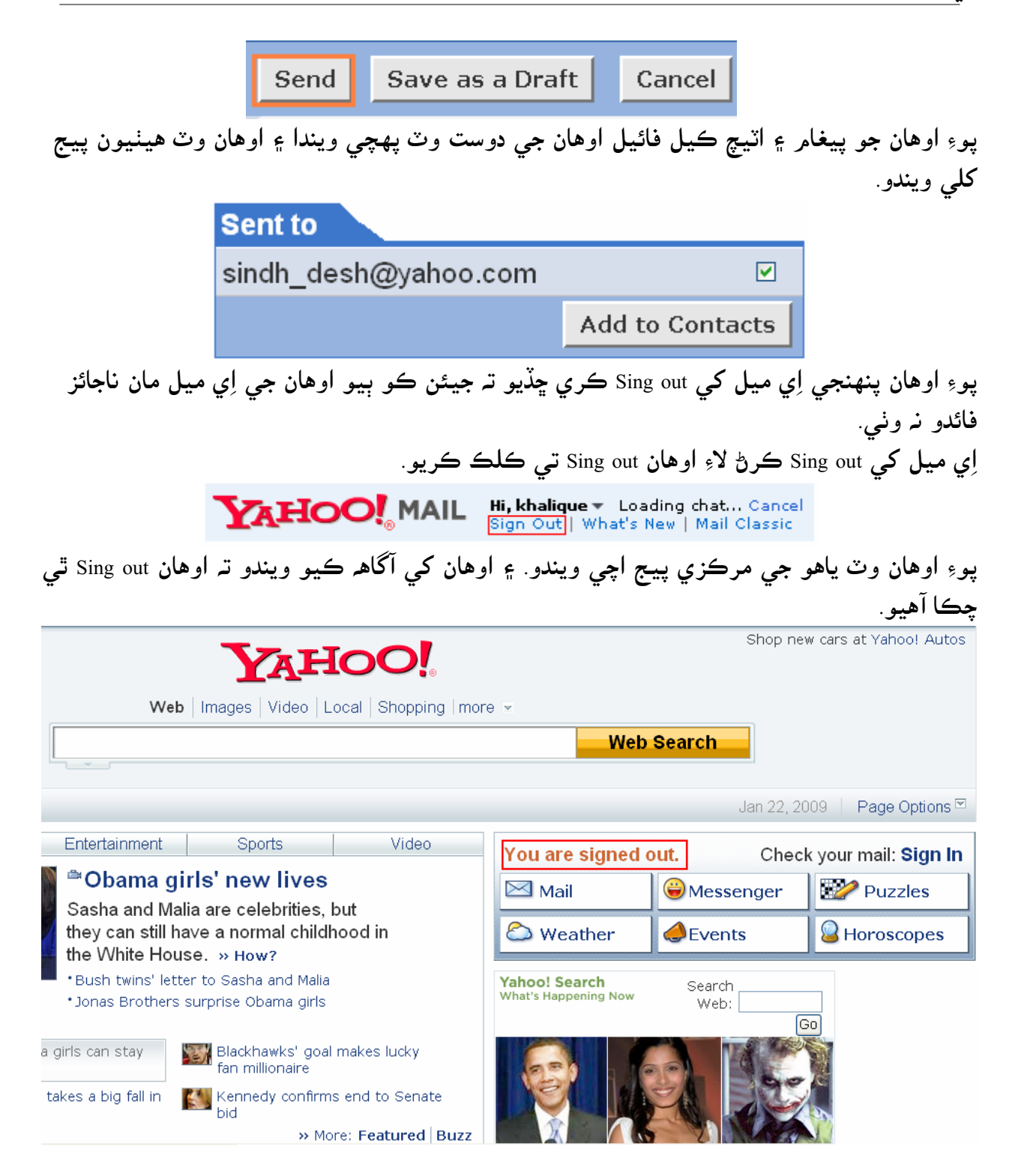

### Internet chatting

اوهان کي ياهو ۾ چيٽنگ ڪرڻ لاءِ سڀ کان پهرين Yahoo messenger انسٽال ڪرڻو پوندو. ياهو ميسنجر اوهان ياهو جي ويب سائيٽ مان مفت تي ڊائون لوڊ كري سگھو ٿا. يا وري اوهان ماركيٽ مان ياهو ميسنجر جي سي ڊي خريد كري ان كي پنهنجي كمپيوٽر ۾ انسٽال كيو.

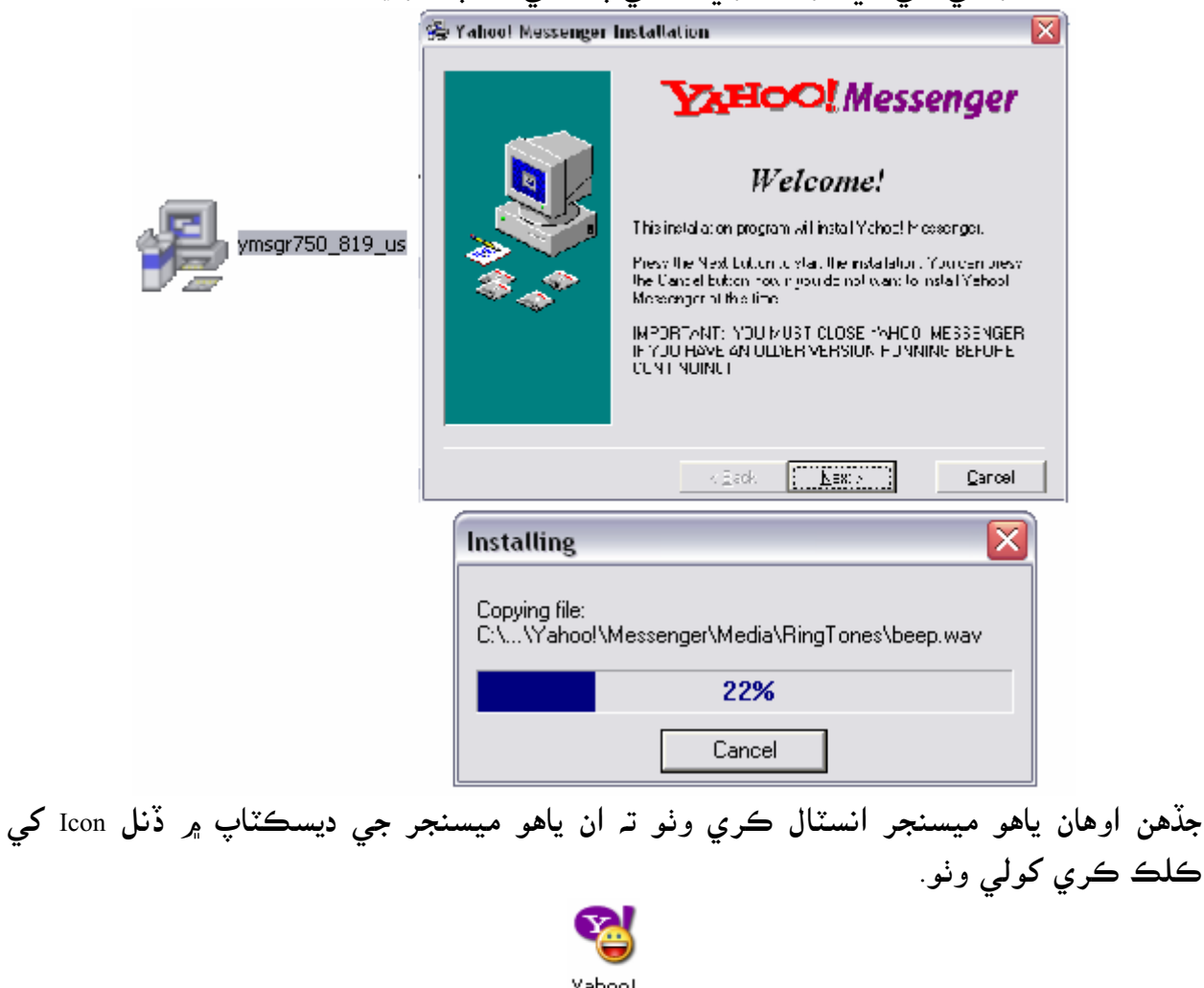

<sub>Yahoo!</sub><br>ان کان پوءِ پنھنجو اِي ميل ۽ پاس ورڊ ڏئي ياهو سان ڪنيڪٽ ٿي وڃو.

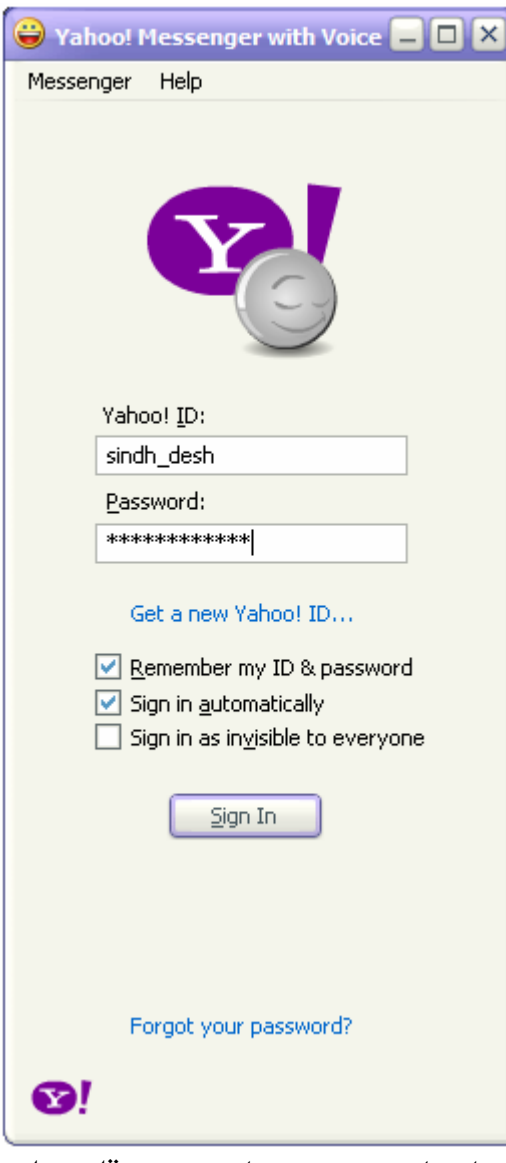

ياهو ۾ ڪنيڪٽ ٿيڻ کانپوءِ اوهان ياهو ميسنجر مان دوستن ڏانهن انسٽنٽ ميسج، چيئٽنگ ۽ ٻيون کوڙ ساريون אيكٹوٹيز كري سگھو ٿا. هي سمجهاڻي صرف ياهو ميل جي باري ۾ آهي انهي لاءِ هتي ياهو ميسنجر جي باري ۾ ٻڌائڻ مناسب ناهي، كنهن ٻئي وقت تي ياهو مييسنجر جي باري ۾ ڀرپور سمجهاڻي ڏبي.

# **www.voiceofsindh.net** وائيس آف سنڌ اِي بڪ پبلشر